## Package 'meditate'

January 15, 2020

<span id="page-0-0"></span>Type Package Title Meditation Timer Version 0.1.3 Description A simple meditation timer that logs session information. **Depends**  $R (= 3.5.0)$ Imports audio, checkmate, deldir, graphics, stats, utils, wesanderson Suggests svglite License GPL  $(>= 2)$ Encoding UTF-8 LazyData true LazyDataCompression xz URL <https://github.com/jfisher-usgs/meditate> BugReports <https://github.com/jfisher-usgs/meditate/issues> RoxygenNote 7.0.2 NeedsCompilation no Author Jason C. Fisher [aut, cre] (<https://orcid.org/0000-0001-9032-8912>) Maintainer Jason C. Fisher <jfisher@usgs.gov> Repository CRAN Date/Publication 2020-01-15 06:30:03 UTC

### R topics documented:

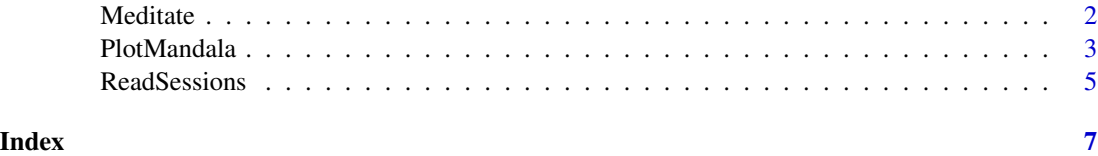

<span id="page-1-1"></span><span id="page-1-0"></span>

#### Description

A simple meditation timer that logs session information.

#### Usage

```
Meditate(
  duration = 20,
  interval = NULL,
 repeats = TRUE,
  sound = TRUE,
 preparation = 10,
 file = "meditate.csv",
 mandala = FALSE,
  ...,
 user_stops = FALSE
)
```
#### Arguments

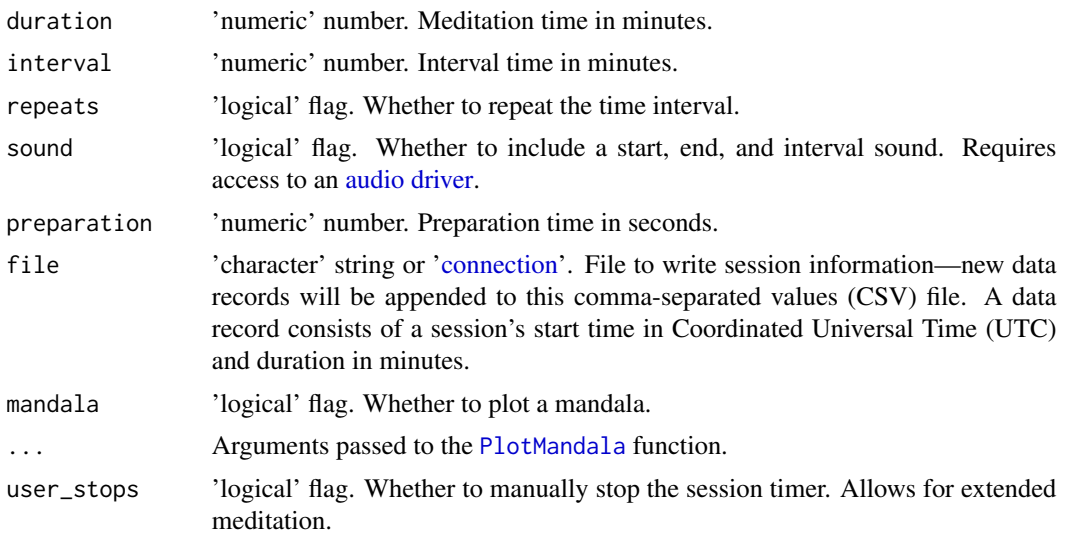

#### Value

Invisible NULL

#### Author(s)

J.C. Fisher

#### <span id="page-2-0"></span>PlotMandala 3

#### See Also

[ReadSessions](#page-4-1) function to read and summarize the exported session information back into R.

#### Examples

```
meditate::Meditate(0.1, sound = FALSE, preparation = NULL, file = NULL)
```

```
## Not run:
# Begin a 10-minute meditation session with mandala:
meditate::Meditate(10, mandala = TRUE)
```

```
## End(Not run)
```
<span id="page-2-1"></span>PlotMandala *Plot Mandala*

Description

Draw a colored mandala using Voronoi tessellation and a Wes Anderson color palette.

#### Usage

```
PlotMandala(
  radius = c(1.1, 1.8),npoints = 14L,
 depth = 3L,scheme = NULL,
 mar = c(0, 0, 0, 0),
 seed = NULL
)
```
#### Arguments

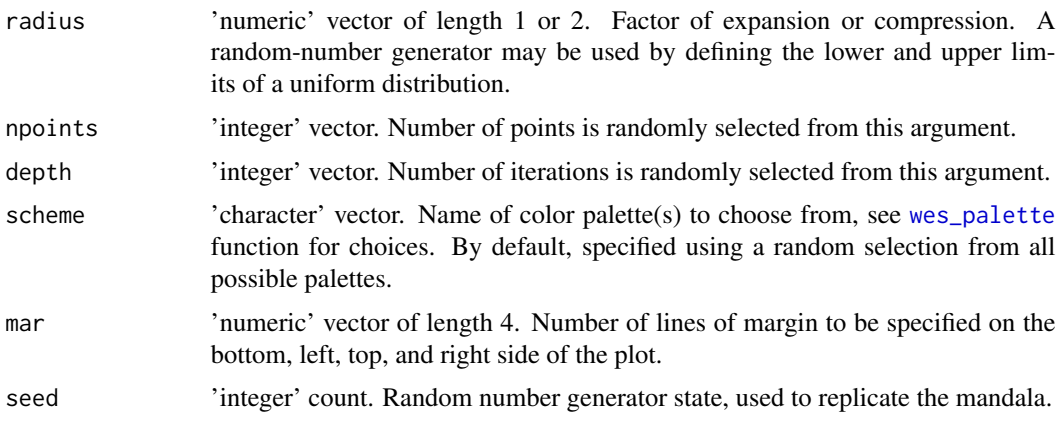

#### Details

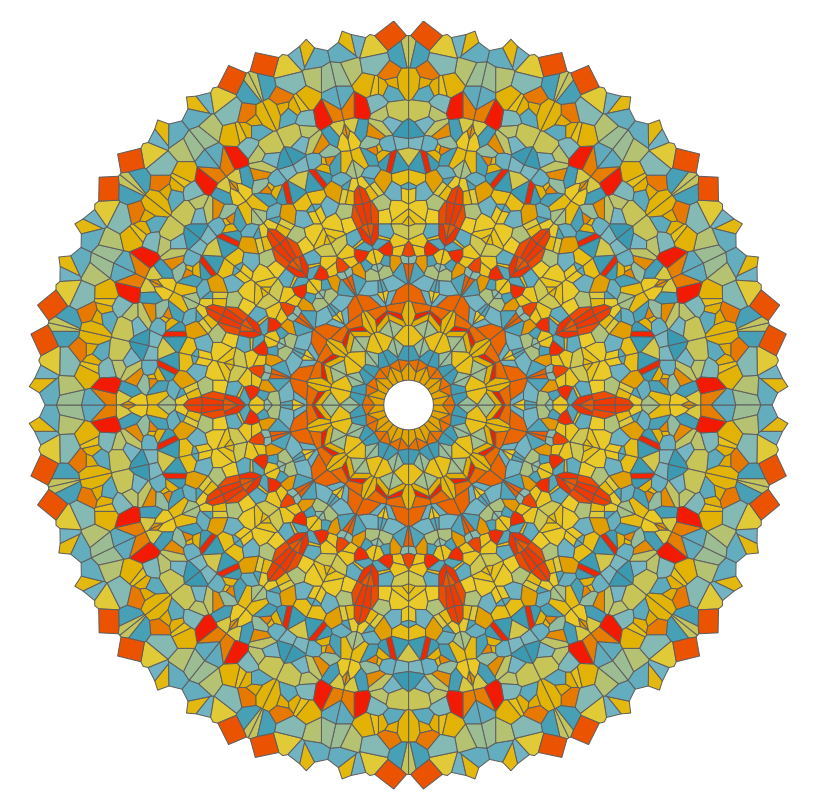

#### Value

Invisible NULL

#### Author(s)

J.C. Fisher

#### References

This function was derived from the [mandalas-colored](https://github.com/aschinchon/mandalas-colored) R script by A.S. Chinchón, accessed on Dec 13, 2019.

#### Examples

```
meditate::PlotMandala()
## Not run:
for (seed in sample.int(1e8, 100)) {
  cat("seed =", seed, "\\n")meditate::PlotMandala(seed = seed)
  ans <- if (interactive()) readline("continue? [Y/n]: ") else "n"
  if (tolower(substr(ans, 1, 1)) == "n") break
```
#### <span id="page-4-0"></span>ReadSessions 5

```
}
svglite::svglite("mandala.svg", width = 7, height = 7, bg = "transparent")
meditate::PlotMandala(seed = 8471)
grDevices::dev.off()
grDevices::pdf("mandala.pdf")
meditate::PlotMandala(seed = 8471)
grDevices::dev.off()
## End(Not run)
```
<span id="page-4-1"></span>ReadSessions *Read Session Information*

#### Description

Read session data saved by the [Meditate](#page-1-1) function and summarize this information.

#### Usage

ReadSessions(file = "meditate.csv", tz = Sys.timezone())

#### Arguments

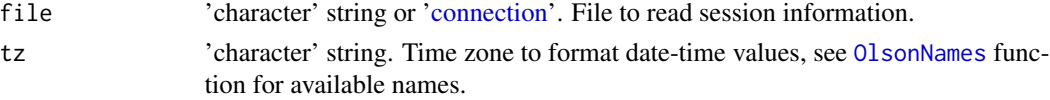

#### Value

An object of class 'sessions' that inherits behavior from the 'data.frame' class. A print method is provided for this class. Class 'sessions' is a data table with 2 variables: start\_date is of class ['POSIXct"](#page-0-0) and represents the date-time at the beginning of the meditation session; and duration is of class ['difftime'](#page-0-0) and represents the length of the session. Its attribute list includes:

current\_streak current streak in days.

longest\_streak longest streak in days.

total\_practice number of days that included at least one session.

average\_day average session time per day in minutes.

average\_session average session time in minutes.

total\_time time meditating in days.

since date of first session.

#### Author(s)

J.C. Fisher

#### Examples

```
file <- system.file("extdata/meditate-ex.csv", package = "meditate")
x <- meditate::ReadSessions(file)
x
```
print.data.frame(x)

# <span id="page-6-0"></span>Index

∗Topic IO ReadSessions, [5](#page-4-0) ∗Topic hplot PlotMandala, [3](#page-2-0) ∗Topic misc Meditate, [2](#page-1-0) audio driver, *[2](#page-1-0)* connection, *[2](#page-1-0)*, *[5](#page-4-0)* difftime, *[5](#page-4-0)* Meditate, [2,](#page-1-0) *[5](#page-4-0)* OlsonNames, *[5](#page-4-0)* PlotMandala, *[2](#page-1-0)*, [3](#page-2-0) POSIXct, *[5](#page-4-0)* ReadSessions, *[3](#page-2-0)*, [5](#page-4-0)

wes\_palette, *[3](#page-2-0)*